## **Construire un polyèdre à l'aide du logiciel Geogebra**

*Une fiche de madame Carel*

**Objectif de la séance** : Réussir à construire un prisme droit et visualiser un patron :

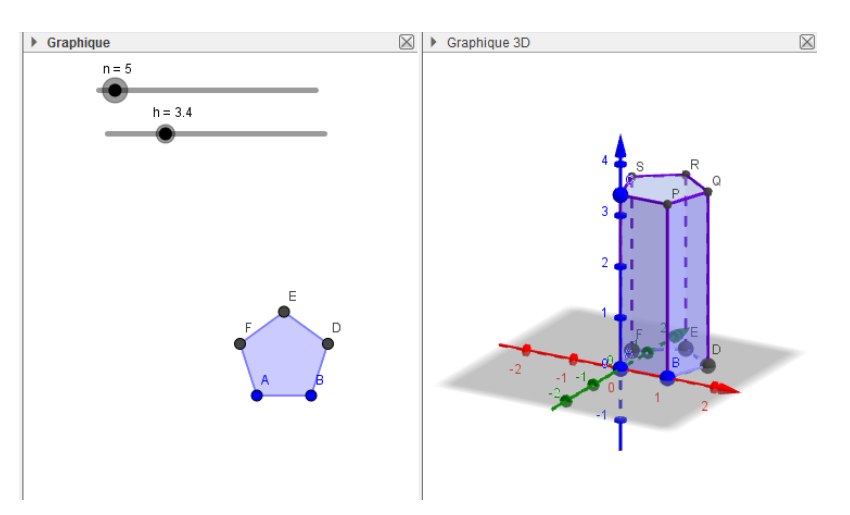

**1)** Dans le logiciel Geogebra, va dans "Affichage" et sélectionne "Algèbre", "Graphique" et "Graphique 3D" si ce n'est pas déjà coché.

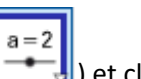

**2)** Sélectionne l'outil Curseur ( $\begin{bmatrix} 1 & 1 \\ 1 & 1 \end{bmatrix}$ ) et clique sur le Graphique. Une fenêtre s'ouvre.

 Créé alors un curseur que tu appelleras n (n pour *nombre* de côtés), variant de 3 à 30 avec un **incrément** de 1 (cela signifie que ta variable n ira de 1 en 1).

- **3)** Créé de la même façon un autre curseur que tu appelleras h (h pour *hauteur* du prisme), variant de 1 à 10 avec un incrément de 0,1.
- **4)** Place trois points A, B et C n'importe où sur le graphique. En faisant un clic droit sur chaque point et en allant dans "Propriétés" tu peux modifier les coordonnées de ces points dans « Valeur » ou « Définition ». Pour A, choisis (0,0,0).

Pour B choisis (1,0,0)

 Pour C choisis (0,0,h) (le point C va donc être amené à se déplacer puisque sa position dépend de la hauteur du prisme).

- **5)** En faisant bouger le curseur h, tu peux observer le point C se déplacer.
- **6)** Sélectionne l'outil polygone régulier( ). Clique sur le point A, le point B, puis indique "n" dans *Points*.
- **7)** En faisant bouger le curseur n, tu peux observer différents polygones se former selon le nombre de côtés désiré, dans les deux fenêtres Graphique et Graphique 3D.
- **8)** Clique sur la fenêtre du Graphique 3D, puis sélectionne l'outil Prisme ( ). Clique ensuite sur le polygone déjà créé (dans la fenêtre Graphique 3D) puis sur le point C.

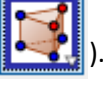

- **9)** A quel solide peut-on assimiler ce prisme lorsque le polygone de base a 30 côtés? ...................................................
- **10)** Clique sur la fenêtre Graphique 3D, puis sélectionne l'outil patron **200**. Clique ensuite sur ton prisme.

**11)** Colle cette feuille dans ton cahier, puis à la suite, dessine à main levée l'allure du patron d'un prisme dont la base aurait **3 côtés**, ainsi que le patron d'un prisme dont la base aurait **4 côtés**, puis **5 côtés**.